00235

# POST GRADUATE DIPLOMA IN LIBRARY AUTOMATION AND NETWORKING (PGDLAN)

# Term-End Practical Examination Iune, 2016

**MLIL-007: PROGRAMMING** 

Time Allowed: 2 hours Maximum Marks: 50

(Practical Work: 40

Viva Voce : 10)

(Weightage: 40%)

### General Instructions:

- (i) The Question Paper comprises of three parts. Attempt any one parts. Answer all the questions from attempted part.
- (ii) Show the output to your examiner.
- (iii) Save your output in your system which will be cheeked by the examiner.
- (iv) Printout of the answers wherever required should be taken in a sheet duly signed by RD with his/her stamp. Write your Roll No., Study Centre and date of examination on these sheets.
- (v) Candidates are not permitted to use any manual/handbook in carrying out the practical.

#### PART - A

(C++)

1. Write a program in C++ with the following function and a class REPORT with the following specifications:

Enrollment No.

10 Digits

Name

20 Characters

Marks

An array of 5 floating

point values (for five

subjects)

Average

Average marks obtained

Get average()

A function to calculate the

average obtained in five

subjects.

Note: Make suitable assumptions, if any.

2. Write a program in C++ to add 2 matrices A and B with size 3x3. Include appropriate classes and member functions to display the sum in matrix C.

# PART - B

## (Java)

- 1. Write a program in Java to find out the smallest number among 3 numbers. Use appropriate classes, data members and member functions.
- 2. Write a program in Java, which accepts a number from the user and checks whether the input number is a Armstrong Number or not?

  (Note: Armstrong number is a number whose sum of the cube of its digits is equal to the number itself. e.g. 153)

#### PART - C

# (Visual Basic)

- Write a event procedure in VB which calculates and displays the prime numbers between the given range of integers by the user.
- 2. Create a VB application as follows:

20

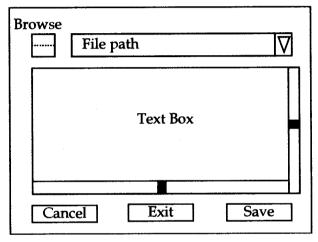

Note: No need of doing any programming.